## **Formation continue Certificate of Advanced Studies (CAS) en** TERRITOIRES URBAINS & ÉNERGIES

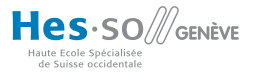

Plan directeur des énergies de Vernier © Ville de Vernier, Amstein + Walthert, OCEN

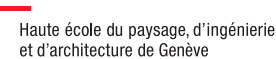

a

# ERRITOIRES URBAI ENERGIES

**Intégrer l'énergie dans la planification territoriale à l'échelle des quartiers et des villes.**

#### **Cette formation continue permet aux participants de**

- saisir les enjeux d'une approche intégrée énergie urbanisme environnement
- réaliser et mettre en œuvre la planification énergétique territoriale aux différentes échelles (quartier, commune)
- connaître les outils, les techniques et les acteurs associés à chaque dimension
- élargir le point de vue à d'autres domaines liés: mobilité, environnement urbain, adaptation aux changements climatiques

#### **Public cible**

La formation continue s'adresse aussi bien aux ingénieurs du domaine du bâtiment qui s'intéressent à élargir le point de vue à l'échelle du territoire et réaliser des concepts énergétiques territoriaux, qu'aux professionnels de l'aménagement du territoire et de l'urbanisme durable qui souhaitent mieux intégrer les enjeux énergétiques dans les projets.

#### **Organisation de la formation**

Cette formation fait partie du [MAS EDD BAT](http://www.mas-eddbat.ch/presentation.aspx) (Energie et développement durable dans l'environnement bâti) et peut être suivie de manière individuelle. Elle a lieu en alternance à Lausanne et à HEPIA Genève.

Durée de la formation: 15 journées de cours mêlant cours théoriques, présentations de cas pratiques, exercices et visites sur le terrain.

Validation: travail pratique mené en parallèle des cours portant sur la conception énergétique d'un territoire donné en développement; obtention d'un certificat CAS de 10 ECTS.

Toutes les informations détaillées sur www.hesge.ch/hepia/cas-territoires-urbains-energies

### **Contact**

HEPIA / Secrétariat de la formation continue / Rue de la Prairie 4 / CH-1202 Genève Tél. +41(0)22 546 24 88 / fc.hepia@hesge.ch

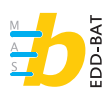

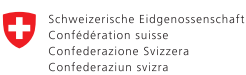

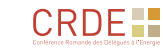

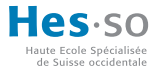

y.